<< AutoCAD2006

, tushu007.com

- << AutoCAD2006 >>
- 13 ISBN 9787115150844
- 10 ISBN 7115150842

出版时间:2006-8

PDF

## http://www.tushu007.com

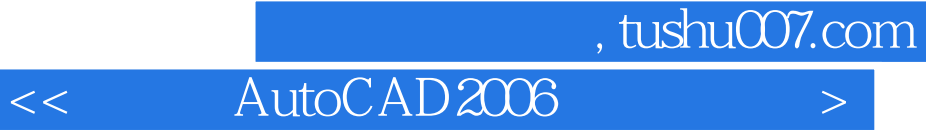

AutoCAD 2006 AutoCAD

AutoCAD<br>AutoCAD<br>AutoCAD  $\mathop{\rm AutoCAD}\nolimits$ 

 $CAD$ 

 $,$  tushu007.com

<< AutoCAD2006

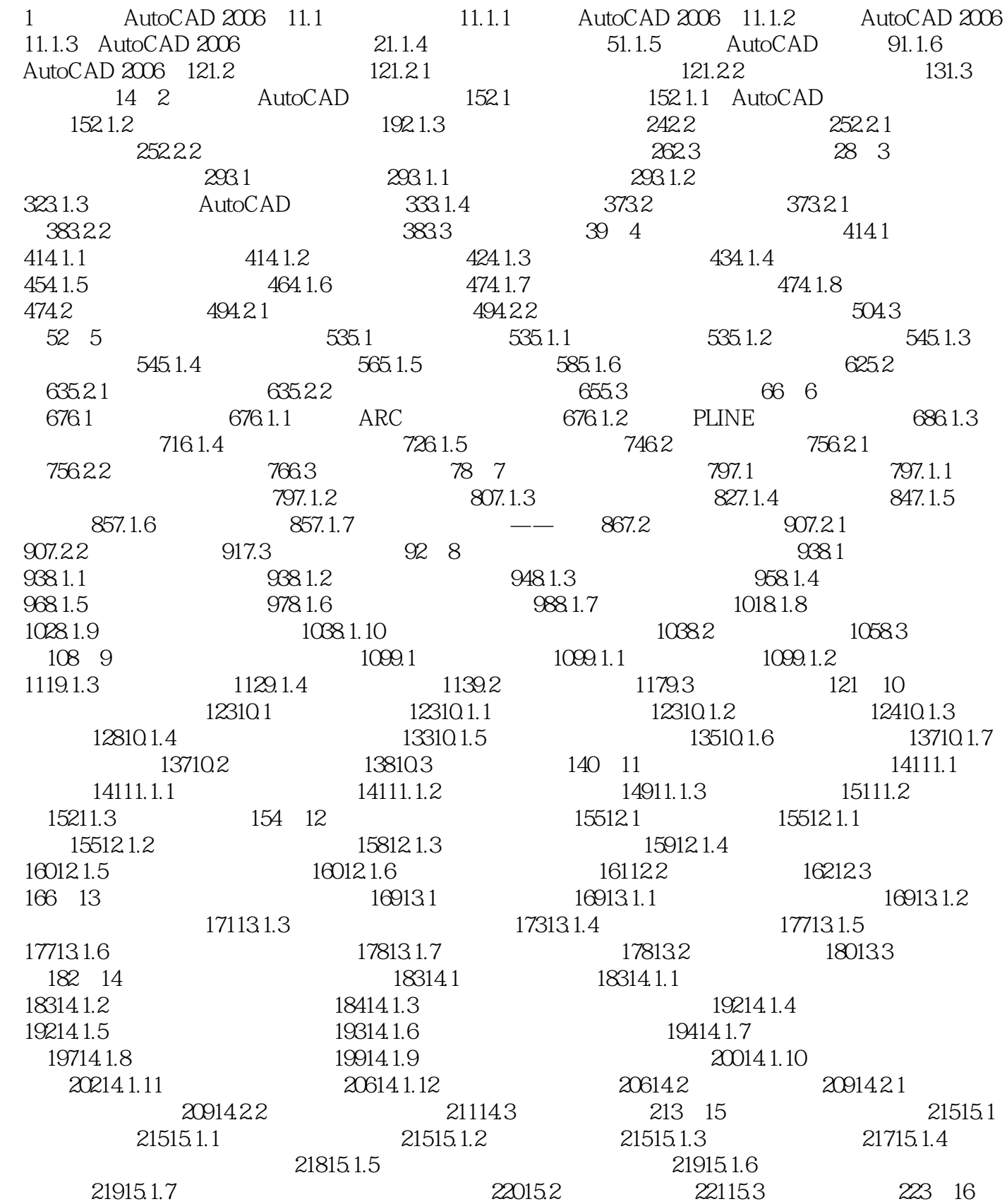

## , tushu007.com

## $\vert$ << AutoCAD2006 >

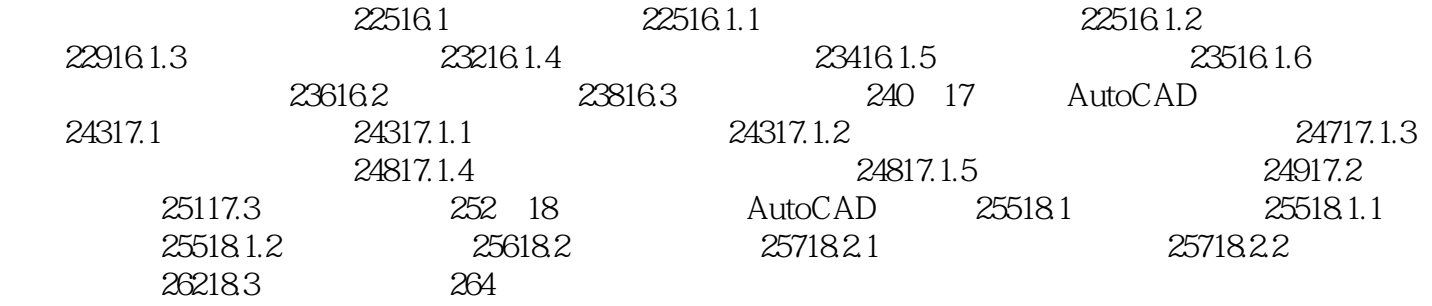

本站所提供下载的PDF图书仅提供预览和简介,请支持正版图书。

更多资源请访问:http://www.tushu007.com